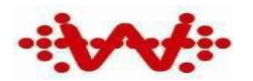

维霖通(上海)通信技术有限公司 Wi-linktech Communication Technologies

**Secret Level: Public Information**

# **Android BLE API**

**Instructions**

**V1.0**

<span id="page-1-0"></span>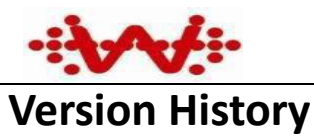

# Wi-linktech Communication Technologies

## **Version Information Management**

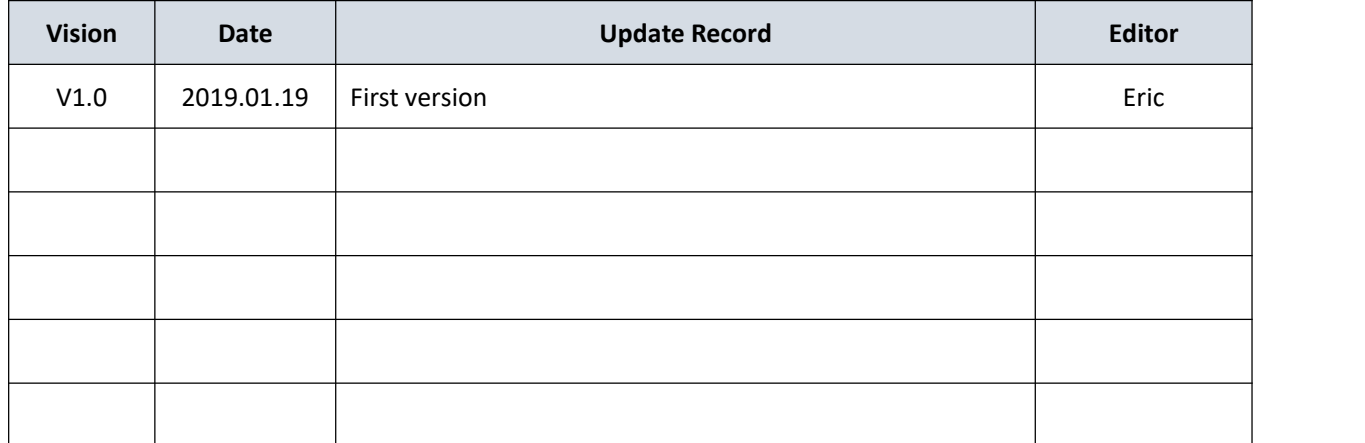

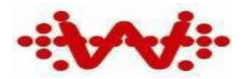

Wi-linktech Communication Technologies

# **Content**

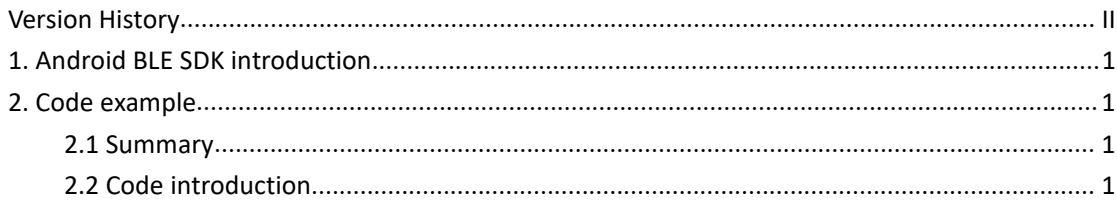

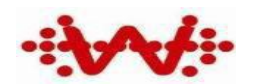

# <span id="page-3-0"></span>**1. Android BLE SDK introduction**

- app
- FastBleLib
- **T** aradle
- preview
- aitignore
- build.gradle
- gradle.properties
- $\Box$  gradlew
- gradlew.bat
- README.md
- settings.gradle
- 1) 'app' : sample code
- 2) 'FastBleLib' : BLE Library file
- 3) 'gradle' :development environment configuration
- 4) 'preview': Sample screenshots

# <span id="page-3-1"></span>**2. Code example**

## <span id="page-3-2"></span>**2.1 Summary**

Android Bluetooth Low Energy :Bluetooth Rapid Development Framework. Use callback mode to process the Bluetooth operation including:scan, connect, notify, indicate, write, read etc.Each characteristic forms a corresponding notify relationship with a callback.

# <span id="page-3-3"></span>**2.2 Code introduction**

**Initialization**

bleManager = **new BleManager**(this);

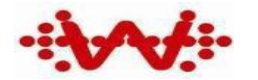

# **Determine whether the device supports BLE**

```
bleManager.isSupportBle();
```
## **Turn Bluetooth on or off**

```
bleManager.enableBluetooth();
bleManager.disableBluetooth();
```
## **Scanning out all Bluetooth devices around**

Get the surrounding Bluetooth Device object array

```
bleManager.scanDevice(new ListScanCallback(TIME_OUT) {
   @Override
   public void onLeScan(BluetoothDevice device, int rssi, byte[] scanRecord)
\{super.onLeScan(device, rssi, scanRecord);
      Log.i(TAG, " Find device: " + device.getName());
   }
  @Override
   public void onDeviceFound(BluetoothDevice[] devices) {
      Log.i(TAG, " Found " + devices.length + " devices ");
      for (int i = 0; i \lt d evices.length; i++) {
         Log.i(TAG, "name:" + devices[i].getName() + "------mac:" + devices
[i].getAddress());
      }
   }
});
```
## **Connect directly to a device**

After searching for the surrounding devices, you can select a device and connect it,

and the parameters passed in are the Bluetooth Device object.

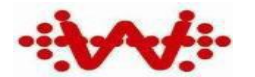

```
bleManager.connectDevice(sampleDevice, new BleGattCallback() {
   @Override
   public void onNotFoundDevice() {
      Log.i(TAG, " No device found! ");
   }
   @Override
   public void onFoundDevice(BluetoothDevice device) {
      Log.i(TAG, " Found device : " + device.getAddress());
   }
   @Override
   public void onConnectSuccess(BluetoothGatt gatt, int status) {
      Log.i(TAG, " connect Success! ");
      gatt.discoverServices();
   }
   @Override
   public void onServicesDiscovered(BluetoothGatt gatt, int status) {
      Log.i(TAG, "Services discovered! ");
      bleManager.getBluetoothState();
   }
   @Override
   public void onConnectFailure(BleException exception) {
      Log.i(TAG, " Connect failure or interruption: " + exception.toString());
      bleManager.handleException(exception);
   }
});
```
## **Scan the device with the specified name and connect it**

If you are sure that there is a bluetooth device with a known name around you, or you only need to connect the bluetooth device with the specified name and ignore the name of other devices.

```
bleManager.scanNameAndConnect(
      DEVICE NAME,
      TIME_OUT, new BleGattCallback() {
          @Override
          public void onNotFoundDevice() {
```

```
Wi-linktech Communication Technologies
              \sum_{i=1}^{n}Log.i(TAG, " No device found! ");
   }
   @Override
   public void onFoundDevice(BluetoothDevice device) {
      Log.i(TAG, " Found device : " + device.getAddress());
   }
   @Override
   public void onConnectSuccess(BluetoothGatt gatt, int status) {
      Log.i(TAG, " connect Success! ");
      gatt.discoverServices();
   }
   @Override
   public void onServicesDiscovered(BluetoothGatt gatt, int status) {
      Log.i(TAG, " Services discovered! ");
     bleManager.getBluetoothState();
   }
   @Override
   public void onConnectFailure(BleException exception) {
      Log.i(TAG, " Connect failure or interruption: " + exception.toString());
      bleManager.handleException(exception);
   }
});
```
**Scan the device with the specified MAC address and connect it**

If you are sure that there is a bluetooth device with a known MAC around you, or

you only need to connect the bluetooth device with the specified MAC and ignore

the MAC of other devices.

```
bleManager.scanMacAndConnect(
      DEVICE_MAC,
      TIME_OUT, false, new BleGattCallback() {
          public void onNotFoundDevice() {
             Log.i(TAG, " No device found! ");
          }
          @Override
          public void onFoundDevice(BluetoothDevice device) {
             Log.i(TAG, " Found device :" + device.getAddress());
          }
```

```
Wi-linktech Communication Technologies
   (Shanghai) Co.,Ltd.
public void onConnectSuccess(BluetoothGatt gatt, int status) {
   @Override
      Log.i(TAG, " connect Success! ");
      gatt.discoverServices();
   }
   @Override
   public void onServicesDiscovered(BluetoothGatt gatt, int status) {
      Log.i(TAG, " Services discovered! ");
      bleManager.getBluetoothState();
   }
   @Override
   public void onConnectFailure(BleException exception) {
      Log.i(TAG, " Connect failure or interruption: " + exception.toString());
      bleManager.handleException(exception);
   }
});
```
## **notify , listen data changes through callback**

The callback and UUID in the parameter will form an association. Once the

character of the UUID of the device change, the 'callback' will call back the result.

This callbak will only exist, and is a one-to-one relationship with uuid.

```
bleManager.notify(
      UUID_SERVICE,
      UUID_NOTIFY, new BleCharacterCallback() {
         @Override
         public void onSuccess(BluetoothGattCharacteristic characteristic)
\{Log.d(TAG, "notify result : "
                  + String.valueOf(HexUtil.encodeHex(characteristic.getV
alue())));
         }
         @Override
         public void onFailure(BleException exception) {
            bleManager.handleException(exception);
         }
      });
```
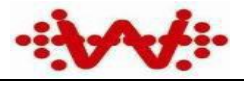

Wi-linktech Communication Technologies

(Shanghai) Co.,Ltd. **stop notify , remove callback**

#### **bleManager.stopNotify(UUID\_SERVICE,** UUID\_NOTIFY)*;*

## **indicate , listen data changes through callback**

```
bleManager.indicate(
      UUID SERVICE,
      UUID_INDICATE, new BleCharacterCallback() {
         @Override
         public void onSuccess(BluetoothGattCharacteristic characteristic)
\{Log.d(TAG, "indicate result : "
                  + String.valueOf(HexUtil.encodeHex(characteristic.getV
alue())));
         }
         @Override
         public void onFailure(BleException exception) {
            Log.e(TAG, "indicate: " + exception.toString());
            bleManager.handleException(exception);
         }
      });
```
## **stop indicate , remove callback**

#### **bleManager.stopIndicate(UUID\_SERVICE,** UUID\_INDICATE)*;*

#### **write**

```
bleManager.writeDevice(
      UUID SERVICE,
      UUID WRITE,
      HexUtil.hexStringToBytes(SAMPLE_WRITE_DATA), new BleCharacterCallback() {
          @Override
          public void onSuccess(BluetoothGattCharacteristic characteristic)
\{Log.d(TAG, "write result: "
                    + String.valueOf(HexUtil.encodeHex(characteristic.getV
alue())));
```
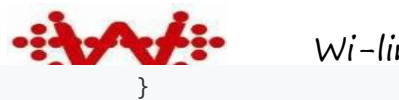

Wi-linktech Communication Technologies

```
@Override
   public void onFailure(BleException exception) {
      Log.e(TAG, "write: " + exception.toString());
      bleManager.handleException(exception);
   }
});
```
**read**

```
bleManager.readDevice(
      UUID_SERVICE,
      UUID WRITE,
      new BleCharacterCallback() {
         @Override
         public void onSuccess(BluetoothGattCharacteristic characteristic)
\{Log.d(TAG, "read result: "
                  + String.valueOf(HexUtil.encodeHex(characteristic.getV
alue())));
         }
         @Override
         public void onFailure(BleException exception) {
            Log.e(TAG, "read: " + exception.toString());
            bleManager.handleException(exception);
         }
      });
```
## **manual remove callback**

When the UUID as a parameter no longer notifies the data changes of the character corresponding to the uuid, it can be used to remove the callback corresponding to notify, indicate, write and read.

bleManager.stopListenCharacterCallback(UUID\_NOTIFY)*;*

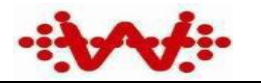

Wi-linktech Communication Technologies

(Shanghai) Co.,Ltd. **Reset (disconnect this Bluetooth connection and remove all**

# **callbacks)**

bleManager.closeBluetoothGatt()*;*

#### **Other**

Other bluetooth operation can refer to the example code or find a method from

the open class BleManager.